# **Packages - Bug #3130**

## **Upload PKGBUILDs and patches as part of the source release of packages**

2021-11-21 02:50 AM - GNUtoo

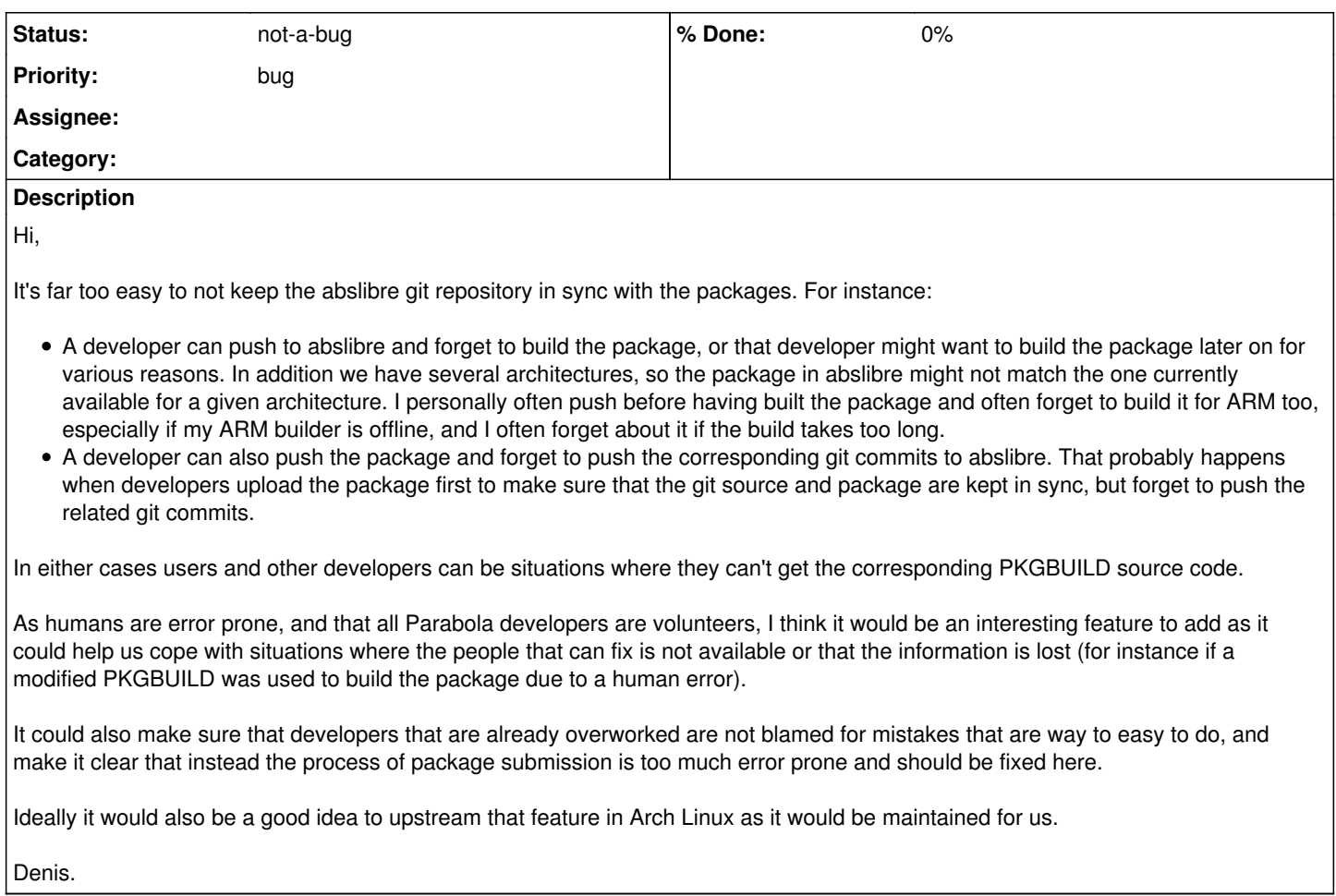

### **History**

#### **#1 - 2021-11-21 03:28 AM - GNUtoo**

*- Status changed from unconfirmed to not-a-bug*

Ah I looked in the wrong directory.

It's there:

- <https://repo.parabola.nu/sources/parabola/mkinitcpio-30-2.parabola1-any.src.tar.gz>
- <https://repo.parabola.nu/sources/parabola/mkinitcpio-30-2.parabola1-any.src.tar.gz.sig>

Denis.

### **#2 - 2021-12-02 04:44 AM - bill-auger**

the parabola source packages contain the PKGBULD already look in any \*.src.tar.gz -im pretty sure that it is a standard arch feature, not special to parabola